ДНЕВНИК СМЕНЫ

 $10.10.2023$ 

#### **DCCOHOOO** ИМЕНИ Ю.А. ШАДРИНА KOHYEPT BAKPbITUR

#### *STOM BLINYCKE:* КОНЦЕРТ ЗАКРЫТИЯ<br>ДЕНЬ ВОЖАТОГО<br>ТАНЦЕВАЛЬНЫЙ ЗАЛ

### **ВЫБОРЫ ВЕЛИКИХ**

### BAACTEAAH RONEU

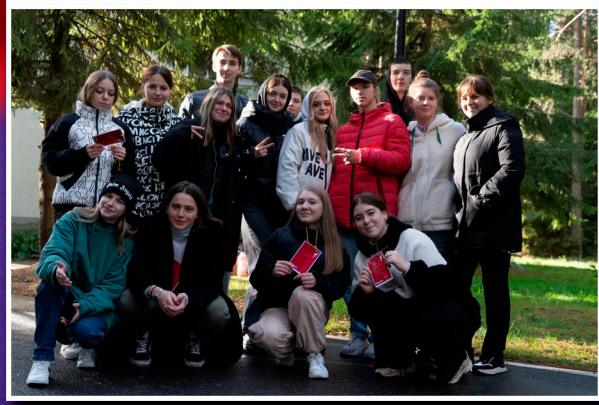

Девять отрядов хоббитов, людей, эльфов и гномов ходило по станциям, выполняя разнообразные задания. Где-то это было просто, вроде завязывания узлов, ну а где-то посложнее.

Утром нас по традиции ждала станционная игра, в этот раз слегка экзотичная. Название у мероприятия соответствующее - «Властелин колец» или «Найди свою прелесть»

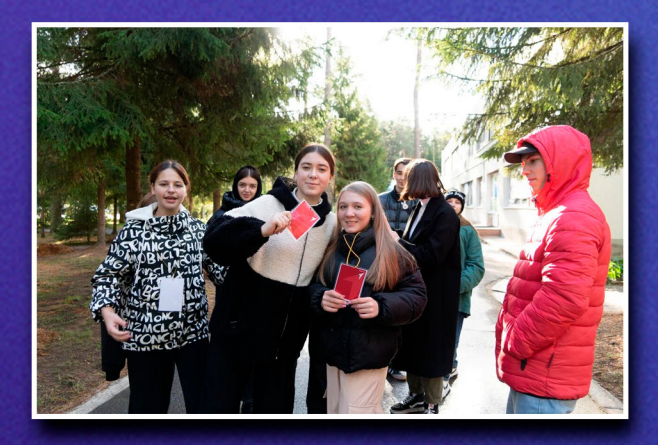

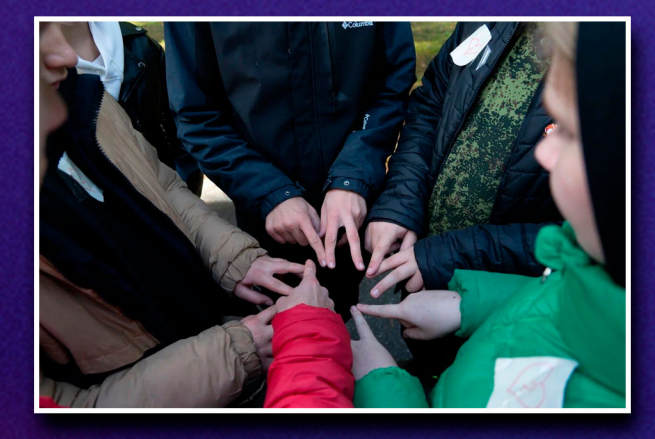

Утро без прогулки на свежем воздухе бессмысленно. Особенно ярко это заметно, когда вспоминаешь, что погода наконец-то позволяет гулять, не опасаясь улететь в небо. Проводите теплые деньки в долгий путь до весны, и порадуйте солнце своим присутствием.

### KOHUZPT **SAKPLITTAS**

Лето давно прошло, осень приходит медленно, как пластырь, который отрываешь от ороговевшей ранки. Все когда-нибудь оканчивается, но где конец - там и начало.

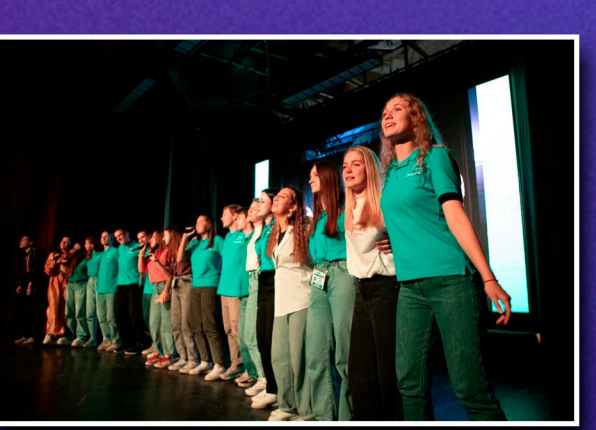

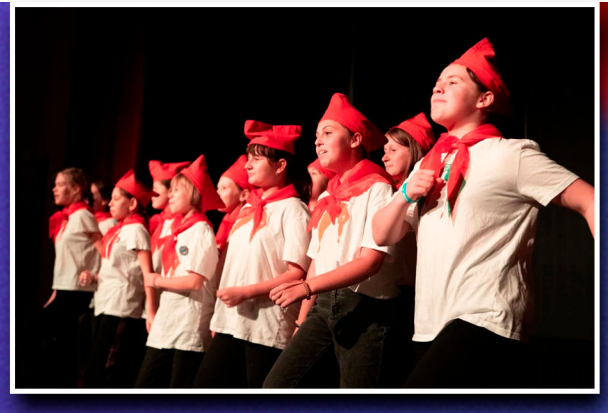

Наша дополнительная осенняя смена подходит к концу. Все 20 ночей и 21 день мы провели как большая семья, переживая и трудности, и счастье вместе.

Чтобы почтить всю смену ярким «салютом» людских эмоций, был проведен прощальный концерт. Все выходили на сцену, пели караоке и танцевали флешмобы, параллельно выражая слова благодарности педагогам, которые поддерживали и наставляли их на протяжении всей смены.

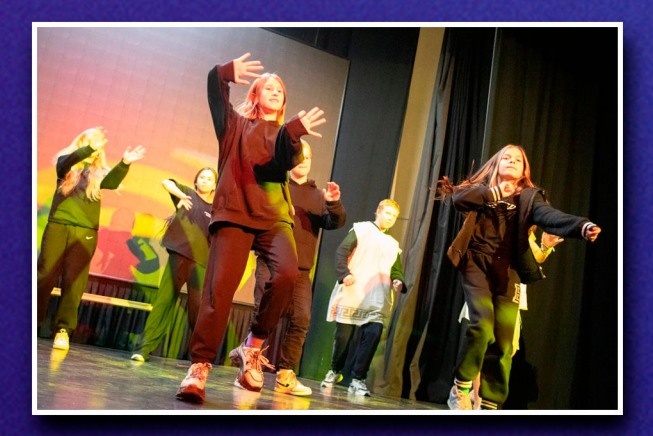

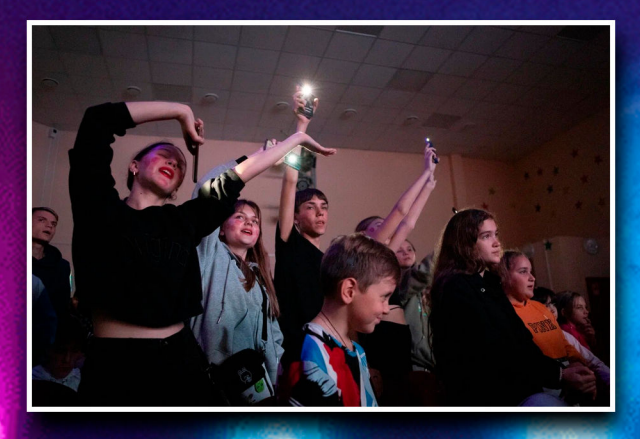

Море слез и сотни улыбок согрели все наши сердца и дали нам понять, что эт не конец, а следующей встречи ждать недолго. Всем спасибо, все большие молодцы!

# SKCKVPCha no

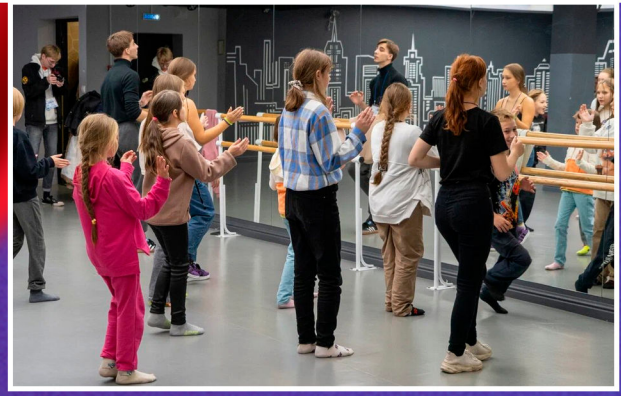

Многофункциональный зал со сплошной стеной из зеркал не просто даёт ребятам любоваться собой, своим отрядом и общей сплоченностью, но и лучше видеть, что нужно отполировать, поправить или улучшить в номере

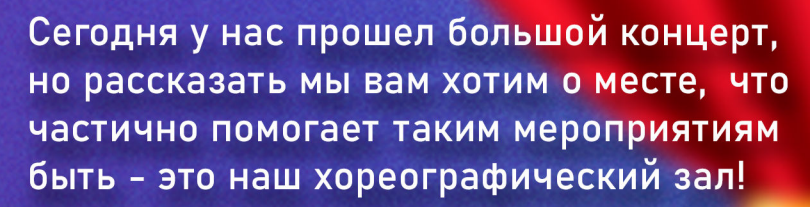

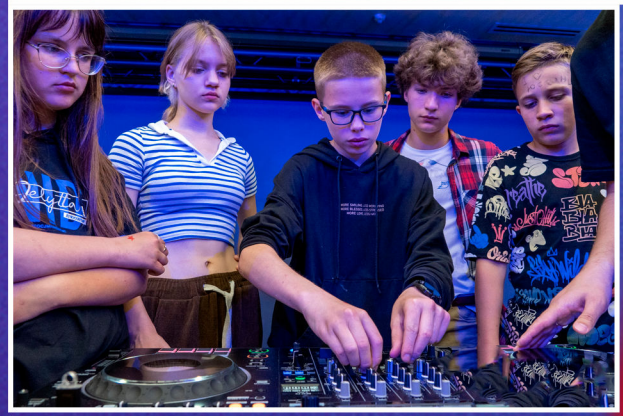

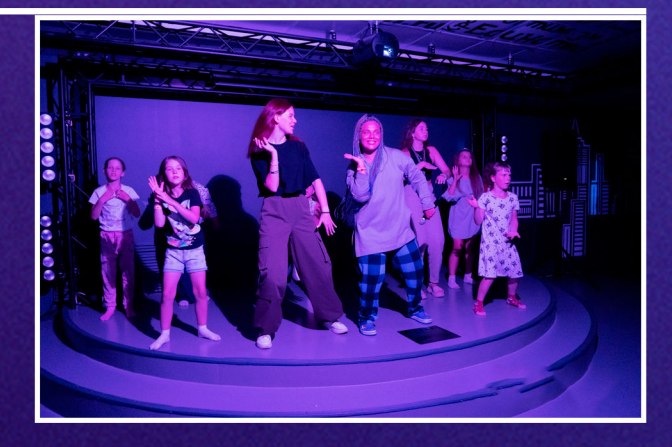

Но по большей части мы используем зал для зажигательных дискотек. Акустика в 4 кВт звука, огромное количество света, диджейский сет позволяют разорвать толпу от объемного звука и энергии публики!

Но вне дискотек он залит мягким белым светом, а теплый и цепкий для любителей поскользит пол гарантируют полную безопасность для шальных ребят.

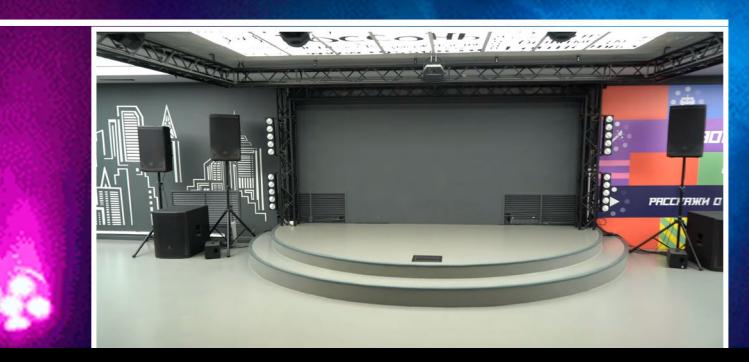

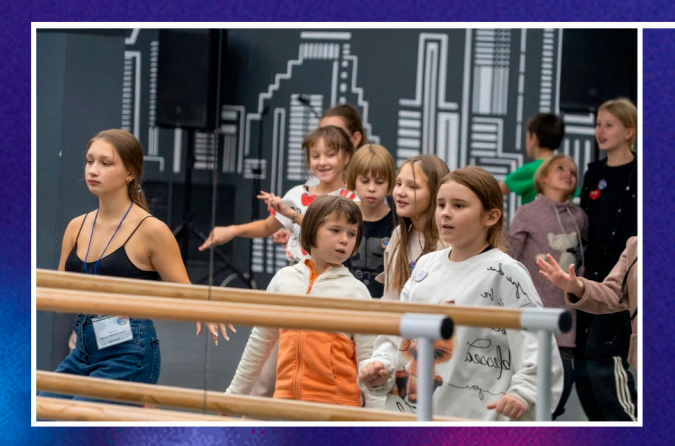

#### BLIBOP BENAKAK

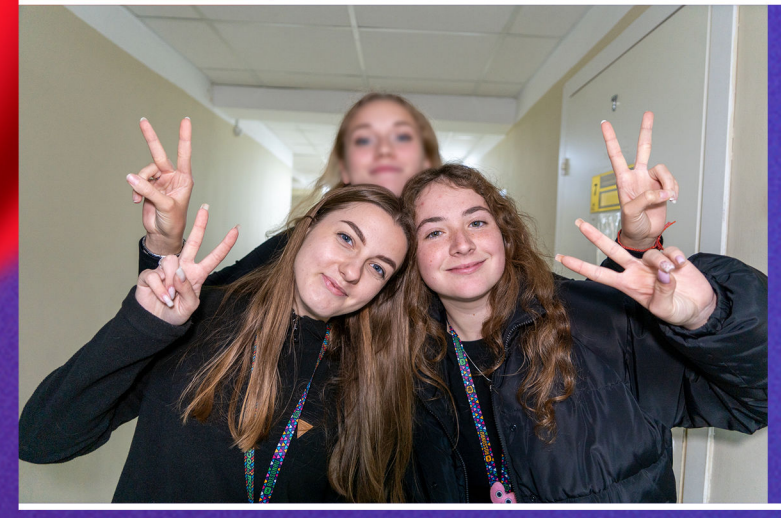

Снова проходимся абсурдным катком по нашим (и вашим) любимым вожатым! Сегодня у нас два Солнца из 10 отряда Любовь Владимировна Екатерина Дмитриевна

1. Что делаете? Л: Ждем репетицию Е: Моем детей 2. Любимый вид макарон Л: Бантики Е: Рожки 3. Что самое лучшее в работе вожатого Е: Эмоции детей Л: Счастливый взгляд детей 4. Чем пахнет старость? Е: Работой Л: Сорокью кошками 5. Нравится быть пиратом? Л: Смотря какого моря Е: Я тебя ограблю 6. Вы из Гарварда или Хогвартса Л: Я сова в Гарварде Е: Я Хогвартс, потому что покемон 7. Выбор: никогда не мыть руки или не мыть ноги? Л: Грязные ноги, потому что лучше грязные ноги в чистых носках, чем грязные руки во рту Е: Чистые руки, я ими трогаю людей 8. Любимый мем Е: Сам придумай (прим. Ред. Осуждаю такой подход) Л: Где кот пересматривает девушек

## BOMATOrO

Сегодня у нас отмечают свой профессиональный праздник наши любимые, обожаемые и уважаемые вожатые. Хотим сказать несколько добрых слов в напуствие знаменательной даты

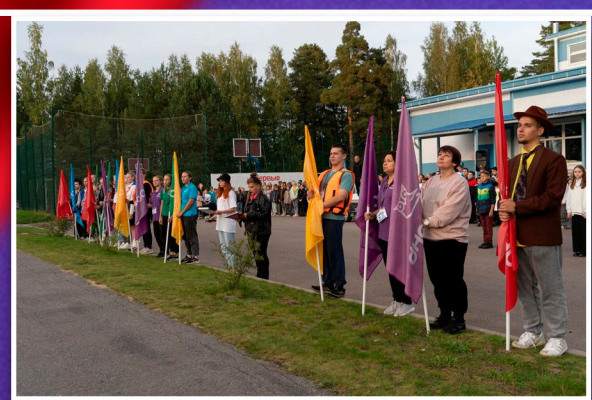

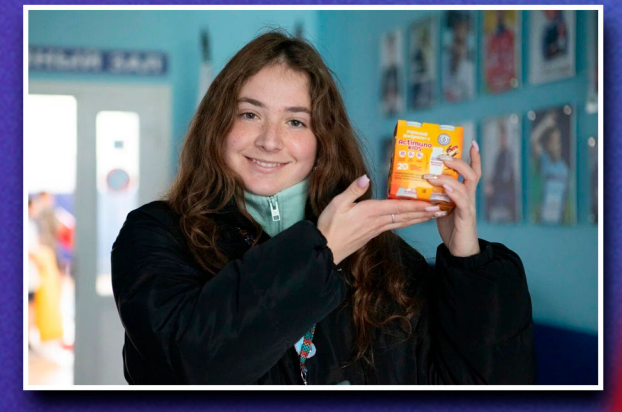

Быть вожатым это призвание, своеобразная школа жизни и кузница для начинающих и практикующих педагогов! Вожатые из раза в раз собирают из ребят отовсюду целую семью!

Ну и как без атмосферы праздника, ламповости и уюта в каждом лагере. Территория благодаря вашей харизме превращается в теплицу для созревания дружеских или даже братских отношений.

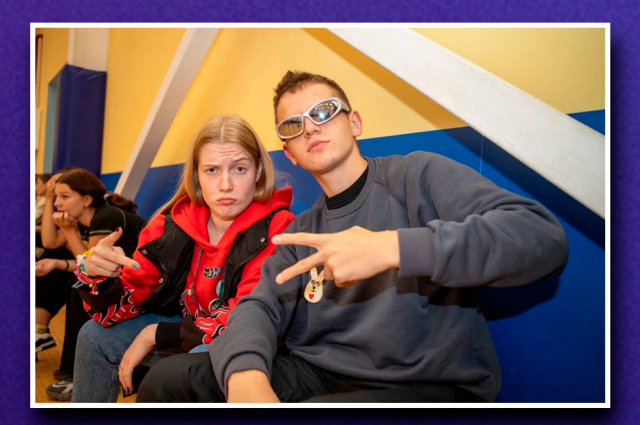

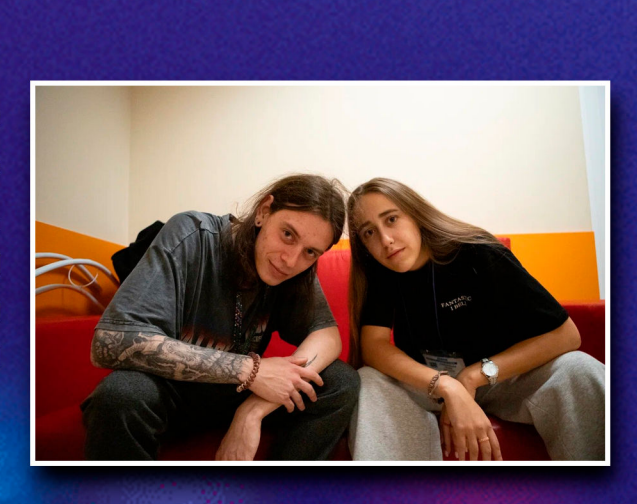

Мы сами как один большой отряд, что живёт друг с другом и в каждом коллективе учиться дружить, налаживать контакты, решать проблемы и просто быть самым классным, заводным и обаятельным среди таких же классных, заводных и обаятельных!

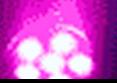

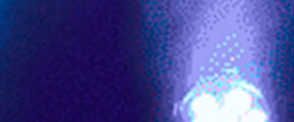

#### POCCOHLCKAE AHEKAOTH

Куда пропали грибы из Россони? Они на раздаче к обеду в очереди стоят

> Куда пропал шторм из Россони? Он прописал себе выходной

А разве клоуны не должны быть на сцене, а не писать Россоньские анекдоты?

Что нужно уметь, чтобы выполнять россоньские ачивки? Читать

Почему на улице больше не нужен дождь? Слёз детей после концерта достаточно